# Cahiers de l'IMA

# Du bon usage de la toise, de l'aune, de la verge et du pied en psychologie

Jean-Philippe Antonietti

Institut de Mathématiques Appliquées Faculté des S.S.P. Université de Lausanne Anthropole 1015 Lausanne

# Du bon usage de la toise, de l'aune, de la verge et du pied en psychologie

Jean-Philippe Antonietti

# Sommaire

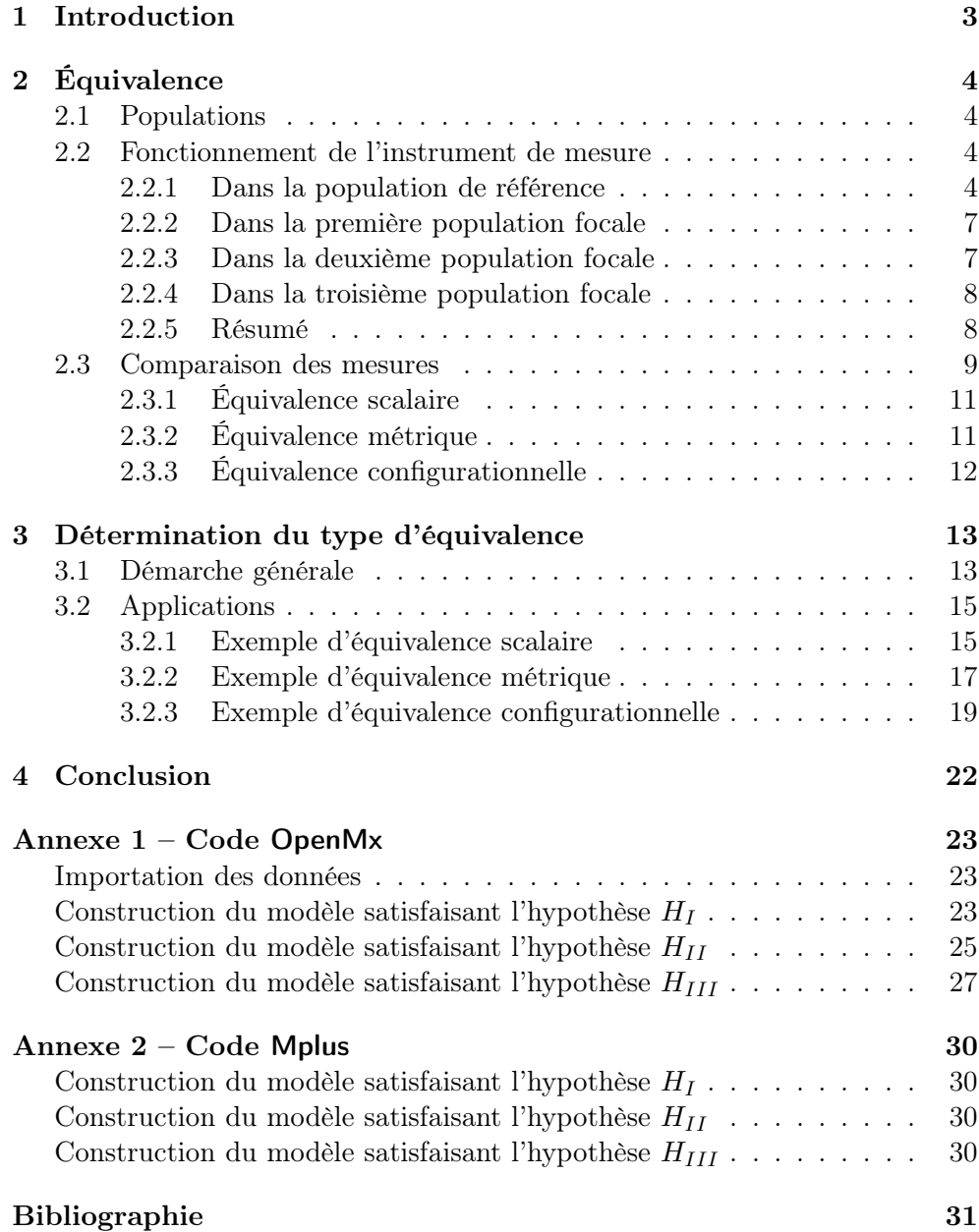

#### Résumé

Les mesures effectuées à l'aide d'un même test dans des groupes de cultures différentes ne sont pas forcément équivalentes. Dans ce cahier, nous définissons trois types d'équivalence et montrons comment déterminer à quel type d'équivalence l'on a affaire en recourant à la modélisation par équations structurelles. Nous effectuons les analyses parallèlement avec deux logiciels (OpenMx et Mplus) et nous constatons que les conclusions auxquelles nous aboutissons sont systématiquement les mêmes.

# 1 Introduction

En psychologie interculturelle, il est courant de proposer un même test à des individus issus de cultures différentes. C'est ce qu'accomplirent, par exemple, McCrae et al. (2005) qui firent passer à plus de douze mille personnes appartenant à une cinquantaine de cultures différentes le même questionnaire de personnalité – le *Revised NEO Personality Inventory*  $(NEO-PI-R)$ .

Les individus ayant répondu à un même questionnaire peuvent être alors caractérisés par un score brut obtenu souvent simplement par addition des réponses fournies à chaque item du test. Il est tentant, à ce stade, de comparer les différents groupes culturels en recourant directement aux scores bruts. Or, même si l'on suppose que le test mesure dans toutes les cultures le même trait psychologique latent, les comparaisons intergroupes ne sont pas forcément pertinentes car les mesures faites dans différentes cultures à l'aide d'un même instrument ne sont pas nécessairement équivalentes. Tout dépend de la liaison entre les items et le trait latent dans les différentes cultures.

Afin d'être plus explicite, nous illustrerons notre propos par un exemple fictif dans lequel nous comparerons successivement une population de référence (REF) à trois populations focales (FOC1, FOC2 et FOC3). Notre exemple mettra en évidence trois types d'équivalence (Meredith, 1993 ; van de Vijver & Leung, 1997 ; Steenkamp & Baumgartner, 1998 ; Spini, 2003) :

- 1. Les mesures faites dans la population de référence et dans la première population focale seront *équivalentes scalairement*.
- 2. Les mesures faites dans la population de référence et dans la deuxième population focale seront *équivalentes métriquement*.
- 3. Finalement, les mesures faites dans la population de référence et dans la troisième population focale seront *équivalentes configurationnellement*, uniquement.

# 2 Équivalence

Dans cette section, nous commencerons par caractériser les populations d'étude. Nous décrirons ensuite la manière dont fonctionne le test dans chacune des populations. Puis, pour terminer, nous comparerons les mesures faites avec le même test dans les différentes populations.

## 2.1 Populations

Nous supposerons que, dans la population de référence, le trait latent F se distribue selon une loi normale de moyenne 0 et de variance 1 :

 $F|REF \sim \mathcal{N}(0.0, 1.0)$ 

Pour les populations focales, nous supposerons que la distribution du trait latent F est aussi normale mais que la moyenne est égale à 0.5 et la variance à 1.5 :

$$
F|\text{FOC1} \sim \mathcal{N}(0.5, 1.5)
$$
  

$$
F|\text{FOC2} \sim \mathcal{N}(0.5, 1.5)
$$
  

$$
F|\text{FOC3} \sim \mathcal{N}(0.5, 1.5)
$$

## 2.2 Fonctionnement de l'instrument de mesure

Nous allons brièvement décrire quels liens entretiennent les six items  $X_1$ ,  $X_2, X_3, X_4, X_5$  et  $X_6$  d'un test imaginaire avec le trait latent F dans la population de référence et dans les trois populations focales.

#### 2.2.1 Dans la population de référence

Dans la population de référence, nous supposerons que le lien entre le trait latent F appréhendé par le test et chacun des six items du test est défini par l'équation :

$$
X_j = a + b \cdot F + \varepsilon_j \qquad \text{pour } j = 1, \dots, 6
$$

avec, de manière tout à fait arbitraire :

$$
\begin{array}{rcl} a & = & 5 \\ b & = & 1 \end{array}
$$

et :

$$
\varepsilon_j \sim \mathcal{N}(0, \sigma_j^2).
$$

Le modèle proposé est représenté dans la Figure 1 par un graphe.

Figure 1 – *Modèle des dépendances entre trait latent et items au sein de la population de référence. Les carrés représentent des variables observées, les ronds des variables latentes et le triangle la constante unité.*

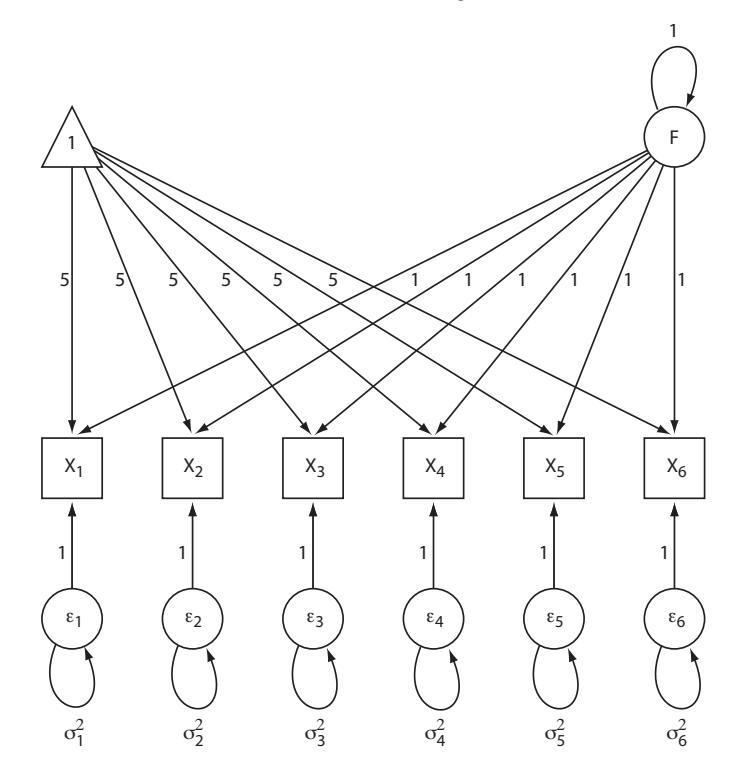

Selon ce modèle, la réponse de l'individu  $i$  à l'item  $j$  vaut :

$$
X_j(i) = a + b \cdot F(i) + \varepsilon_j(i).
$$

Son score brut au test vaut :

$$
X(i) = \sum_{j=1}^{6} X_j(i)
$$
  
= 
$$
\sum_{j=1}^{6} (a + b \cdot F(i) + \varepsilon_j(i)).
$$

Dans ces conditions, le score brut moyen des individus occupant le long du trait latent la même position que l'individu  $i$  vaut :

$$
E(X(i)) = E\left(\sum_{j=1}^{6} X_j(i)\right)
$$
  
= 
$$
E\left(\sum_{j=1}^{6} (a+b \cdot F(i) + \varepsilon_j(i))\right)
$$

$$
= \sum_{j=1}^{6} E(a+b \cdot F(i) + \varepsilon_j(i))
$$
  
= 
$$
\sum_{j=1}^{6} (a+b \cdot F(i) + 0)
$$
  
= 
$$
6a + 6b \cdot F(i)
$$
  
= 
$$
30 + 6 \cdot F(i)
$$

Il est ainsi possible d'estimer la position d'un individu le long du trait latent  $F$  à partir de son score brut :

$$
\hat{F}(i) = \frac{X(i) - 30}{6}.
$$

Notre lecteur a peut-être besoin de voir pour croire, comme Thomas. Pour le convaincre, réalisons une expérience :

- Tirons de la population de référence un échantillon de taille 500.
- Soumettons les individus de cet échantillon au test décrit ci-dessus. Par commodité, nous fixerons la variance des erreurs  $\varepsilon_j$  à  $\sigma_j^2 = 0.25$ .
- Représentons les scores vrais  $F$  en fonction des scores latents estimés  $\hat{F}$ .

Dans la Figure 2, nous voyons, comme nous nous y attendions, que les points se distribuent bel et bien autour de la droite de pente 1 qui passe par l'origine.

Figure 2 – *Lien entre scores vrais* <sup>F</sup> *et scores estimés* <sup>F</sup><sup>ˆ</sup> *dans la population de référence. La dépendance entre le trait latent et les items du test est supposée connue.*

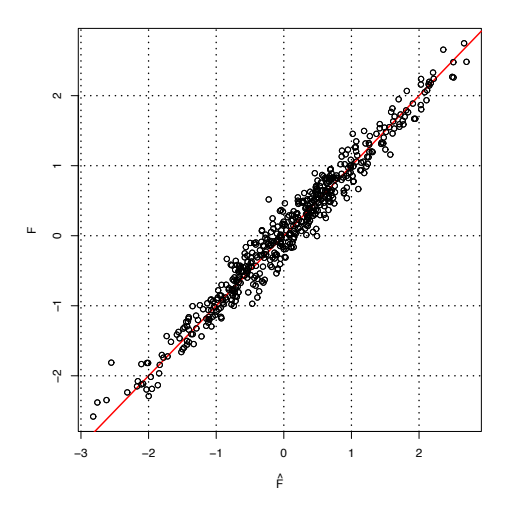

#### 2.2.2 Dans la première population focale

Nous supposerons que, dans la première population focale, le test fonctionne presque de la même manière que dans la population de référence. Le seul changement apparaît au niveau de la dispersion des erreurs  $\varepsilon_i$ . Le système suivant caractérise la liaison entre les items et le trait latent dans la population focale 1 (les différences avec la population de référence sont marquées en gras) :

$$
\begin{cases}\nX_1 = 5 + 1 \cdot F + \varepsilon_1 \\
X_2 = 5 + 1 \cdot F + \varepsilon_2 \\
X_3 = 5 + 1 \cdot F + \varepsilon_3 \\
X_4 = 5 + 1 \cdot F + \varepsilon_4 \\
X_5 = 5 + 1 \cdot F + \varepsilon_5 \\
X_6 = 5 + 1 \cdot F + \varepsilon_6\n\end{cases}
$$
\n
$$
x_6 = 5 + 1 \cdot F + \varepsilon_6
$$
\n
$$
x_7 = 5 + 1 \cdot F + \varepsilon_7
$$
\n
$$
x_8 = 5 + 1 \cdot F + \varepsilon_8
$$

L'estimation du score vrai à partir du score brut  $X = \sum_{n=1}^6$  $j=1$  $X_j$  s'effectue, malgré les différences de variances  $\sigma_j^2$ , selon la même procédure que celle

$$
\hat{F} = \frac{X - 30}{6}.
$$

#### 2.2.3 Dans la deuxième population focale

que nous avions décrite pour la population de référence :

Dans cette population, les différences de fonctionnement du test sont un peu plus marquées. Par rapport à la population de référence, non seulement les erreurs changent mais aussi certaines ordonnées à l'origine. En somme, dans les équations qui définissent la dépendance entre le trait latent F et les items  $X_i$ , seuls les coefficients directeurs restent les mêmes. Le système suivant caractérise le fonctionnement du test dans la population focale 2 (les modifications par rapport au fonctionnement du test dans la population de référence sont marquées en gras) :

$$
\begin{cases}\nX_1 = 5 + 1 \cdot F + \varepsilon_1 \\
X_2 = 5 + 1 \cdot F + \varepsilon_2 \\
X_3 = 5 + 1 \cdot F + \varepsilon_3 \\
X_4 = 6 + 1 \cdot F + \varepsilon_4 \\
X_5 = 6 + 1 \cdot F + \varepsilon_5 \\
X_6 = 6 + 1 \cdot F + \varepsilon_6 \\
\text{avec: } \varepsilon_j \sim \mathcal{N}(0, \sigma_j^2).\n\end{cases}
$$

Les scores bruts se calculent en sommant les  $X_j$  :

$$
X = \sum_{j=1}^{6} X_j = 33 + 6 \cdot F + \sum_{j=1}^{6} \varepsilon_j.
$$

Comme précédemment, connaissant le score brut d'un individu  $i$ , il est possible d'estimer la position de i le long du trait latent F :

$$
\hat{F}(i) = \frac{X(i) - 33}{6}.
$$

#### 2.2.4 Dans la troisième population focale

Dans cette population, des différences apparaissent au niveau des erreurs, au niveau des ordonnées à l'origine et au niveau des coefficients directeurs :

$$
\begin{cases}\nX_1 = 5 + 1 \cdot F + \varepsilon_1 \\
X_2 = 5 + 1 \cdot F + \varepsilon_2 \\
X_3 = 5 + 1 \cdot F + \varepsilon_3 \\
X_4 = 6 + 2 \cdot F + \varepsilon_4 \\
X_5 = 6 + 2 \cdot F + \varepsilon_5 \\
X_6 = 6 + 2 \cdot F + \varepsilon_6 \\
\text{avec : } \varepsilon_j \sim \mathcal{N}(0, \sigma_j^2).\n\end{cases}
$$

Selon ce modèle, les scores bruts valent :

$$
X = \sum_{j=1}^{6} X_j = 33 + 9 \cdot F + \sum_{j=1}^{6} \varepsilon_j
$$

et les scores vrais s'estiment à l'aide de l'équation :

$$
\hat{F} = \frac{X - 33}{9}.
$$

#### 2.2.5 Résumé

Pour rendre nos intentions encore plus transparentes, dressons un tableau dans lequel nous signalerons une différence entre le fonctionnement du test dans la population de référence et le fonctionnement du *même* test dans une population focale par une croix (voir Tableau 1).

|                   | Erreur     | Ordonnée<br>à l'origine | Pente |
|-------------------|------------|-------------------------|-------|
| Population focale | $\epsilon$ | O.                      |       |
| FOC1              | $\times$   |                         |       |
| FOC <sub>2</sub>  | $\times$   | $\times$                |       |
| FOC <sub>3</sub>  |            |                         |       |

Tableau 1 – *Localisation des différences entre le test utilisé dans la population de référence et le même test utilisé dans une population focale.*

## 2.3 Comparaison des mesures

Nous avons vu qu'il est possible d'estimer la position d'un individu i sur le trait latent F à partir de son score brut  $X(i)$ . Mais, d'une population à l'autre la procédure peut changer (voir Tableau 2).

Tableau 2 – *Transformation à faire subir au score brut pour obtenir une*  $estimation$  du score vrai selon la population.  $\hat{F}_{[k]}(X)$  *est la transformation qui permet d'estimer le score vrai* F *à partir du score brut* X *lorsque l'individu évalué appartient à la population* k*.*

| Population | Transformation                        |
|------------|---------------------------------------|
| REF        | $\hat{F}_{[0]}(X) = \frac{X - 30}{6}$ |
| FOC1       | $\hat{F}_{[1]}(X) = \frac{X - 30}{6}$ |
| FOC2       | $\hat{F}_{[2]}(X) = \frac{X - 33}{6}$ |
| FOC3       | $\hat{F}_{[3]}(X) = \frac{X-33}{9}$   |

Nous aimerions maintenant comparer les mesures faites dans la population de référence à celles effectuées dans l'une ou l'autre des populations focales. Pour ce faire, nous allons modifier la manière d'estimer le score vrai. Nous ne transformerons plus directement le score brut en score vrai mais procéderons en deux temps. Dans un premier temps, nous estimerons la valeur du score vrai en supposant que l'on a affaire à un individu de la population de référence. Puis, dans un deuxième temps, nous corrigerons notre première estimation en tenant compte de l'appartenance réelle de l'individu en question. Ainsi, au lieu de calculer directement

 $\hat{F}_{[k]}(X)$ , nous calculerons d'abord  $\hat{F}_{[0]}(X)$ , puis  $g_{[k]}\left(\hat{F}_{[0]}(X)\right)$  (voir Figure 3).

Figure 3 – *Deux façons d'estimer le score vrai d'un individu issu de la population* k*.*

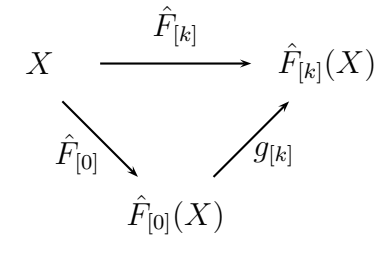

Comme la fonction  $g_{[k]}$  satisfait l'équation :

$$
(g_{[k]} \circ \hat{F}_{[0]})(X) = \hat{F}_{[k]}(X)
$$

il s'ensuit que :

$$
g_{[k]} = \hat{F}_{[k]} \circ \hat{F}_{[0]}^{-1}.
$$

La valeur de  $g_{[k]}$  est donnée pour chaque population focale dans le Tableau 3.

Tableau 3 – *Relation liant les mesures effectuées dans la population de référence à celles effectuées dans la population focale* k*.*

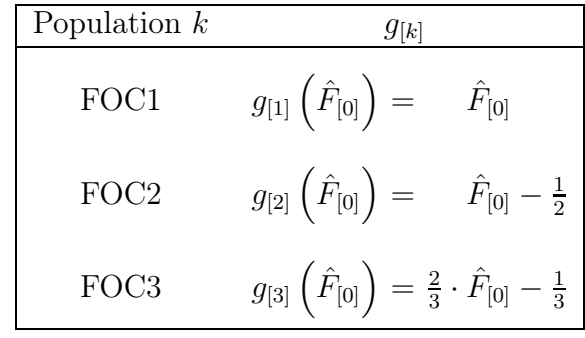

La nature de  $g_{[k]}$  va nous permettre de caractériser le degré d'équivalence entre les mesures faites dans la population de référence, d'une part, et dans la population focale k, d'autre part.

#### 2.3.1 Équivalence scalaire

Lorsque  $g_{[k]}$  est la fonction *identité*, nous dirons que les mesures sont *équivalentes scalairement*. C'est ce que l'on observe en comparant les mesures faites dans la population de référence à celles faites dans la première population focale (voir Figure 4A).

Dans cette situation, un score brut  $X(i)$  correspond au même score latent  $F(i)$ , que l'individu i appartienne à la population de référence ou à la population focale 1.

#### 2.3.2 Équivalence métrique

Lorsque  $g_{[k]}$  est une *translation*, nous dirons que les mesures sont *équivalentes métriquement*. C'est ce type de relation qui lie les mesures faites dans la population de référence à celles faites dans la deuxième population focale (voir Figure 4B).

Figure 4 – *Représentation de la relation liant les mesures effectuées dans la population de référence à celles effectuées dans la population focale* k*.*

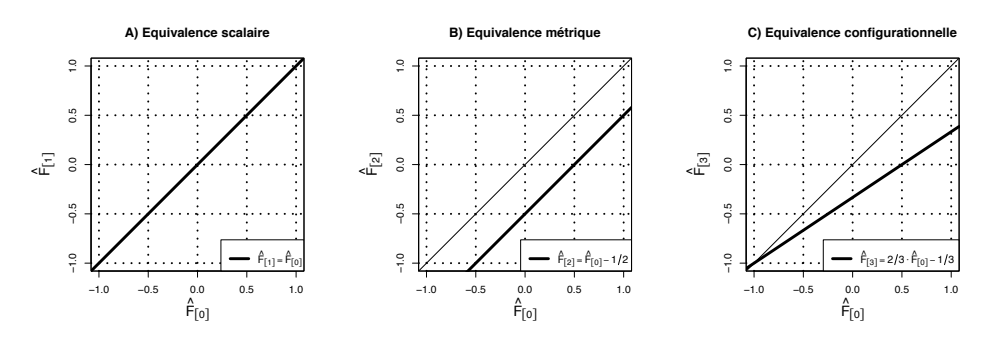

Supposons que deux individus  $i_1$  et  $i_2$  appartenant à la population de référence et deux individus  $i'_1$  et  $i'_2$  appartenant à la deuxième population focale obtiennent respectivement les mêmes scores bruts :

$$
X(i_1) = X(i'_1) X(i_2) = X(i'_2)
$$

avec :

$$
X(i_1) \neq X(i_2).
$$

Les mesures faites dans les deux populations n'étant pas équivalentes scalairement, il en découle que :

$$
\hat{F}_{[0]}(i_1) \neq \hat{F}_{[2]}(i'_1) \n\hat{F}_{[0]}(i_2) \neq \hat{F}_{[2]}(i'_2)
$$

Par contre l'égalité des écarts au niveau des scores bruts est une propriété qui se conserve au niveau des scores vrais :

$$
X(i_1) - X(i_2) = X(i'_1) - X(i'_2)
$$
  
\$\downarrow\$  

$$
\hat{F}_{[0]}(i_1) - \hat{F}_{[0]}(i_2) = \hat{F}_{[2]}(i'_1) - \hat{F}_{[2]}(i'_2)
$$

#### 2.3.3 Équivalence configurationnelle

Lorsque  $g_{[k]}$  est une *transformation affine*, nous dirons que les mesures sont *équivalentes configurationnellement*. C'est ce que l'on observe en comparant les mesures faites dans la population de référence à celles faites dans la troisième population focale (voir Figure 4C). Dans cette situation, deux mêmes intervalles observés au niveau des scores bruts – l'un mesuré dans la population de référence, l'autre mesuré dans la troisième population focale –, se transforment en deux intervalles de longueurs différentes au niveau du trait latent. Dans ce cas, ni la position, ni l'unité, ne sont conservées.

# 3 Détermination du type d'équivalence

En réalité, les scores vrais ne sont jamais connus, les relations entre les scores vrais et les scores bruts non plus ! Seules les réponses aux items du test sont accessibles à l'observation. Tout le reste doit être deviné ou estimé... Nous allons montrer, dans cette section, comment utiliser la modélisation par équations structurelles pour définir le type d'équivalence entre les mesures faites avec le même instrument dans deux populations différentes.

### 3.1 Démarche générale

Voici, dans les grandes lignes, la démarche que nous préconisons :

- Estimer la vraisemblance de trois modèles emboîtés tels que :
	- 1. Le premier modèle, le plus général, satisfasse l'hypothèse  $H_I$  stipulant que :

(
$$
H_I
$$
)   
 
$$
\begin{cases} \text{Les mesures sont équivalentes} \\ \text{configurationnellement} \end{cases}
$$

2. Le deuxième modèle satisfasse l'hypothèse  ${\cal H}_{II}$  affirmant que :

(
$$
H_{II}
$$
)   
Les mesures sont équivalentes  
métriquement ;

3. Le troisième modèle satisfasse, quant à lui, l'hypothèse  ${\cal H}_{III}$ selon laquelle :

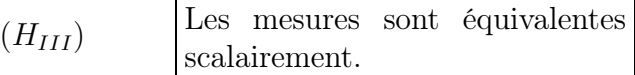

- Comparer la vraisemblance des modèles afin d'identifier l'hypothèse sous-jacente la plus pertinente.
- Calculer la valeur des paramètres du modèle le plus pertinent.

Nous allons appliquer cette démarche à l'exemple que nous avons traité dans la section précédente. Nous allons ainsi tirer aléatoirement un échantillon de taille 500 de la population de référence et trois autres échantillons de taille 250 des population focales 1, 2 et 3 (voir § 2.1, p. 4). Nous soumettrons chacun des quatre échantillons au même test composé de six items dont les caractéristiques sont résumées dans le Tableau 4.

Tableau 4 – *Paramètres théoriques caractérisant la liaison entre le trait latent* F *et les items*  $X_1, \ldots, X_j, \ldots, X_6$  *du même test* :  $X_j = a_j + b_j \cdot F + \varepsilon_j$ *avec*  $\varepsilon_j \sim \mathcal{N}(0, \sigma_j^2)$ *.* 

|                | <b>REF</b>     |  | FOC1     |                | FOC2 |          |                 | FOC3             |          |  |                 |                |      |
|----------------|----------------|--|----------|----------------|------|----------|-----------------|------------------|----------|--|-----------------|----------------|------|
|                | $a_i$          |  | σ        | $a_i$          | D.   | $\sigma$ | $a_i$           | $\mathfrak{b}_i$ | Ω        |  | $a_i$           | $\mathfrak{b}$ |      |
|                |                |  | 0.25     | 5              |      | 0.16     | $\ddot{\Omega}$ |                  | 0.16     |  | $\ddot{c}$      |                | 0.16 |
| 2              | .5             |  | 0.25     | 5              | 1    | 0.36     | 5               |                  | 0.36     |  | 5               |                | 0.36 |
| 3              | $\mathfrak{h}$ |  | 0.25     | $\mathfrak{h}$ |      | 0.16     | $\ddot{\Omega}$ |                  | 0.16     |  | $\ddot{\Omega}$ |                | 0.16 |
| $\overline{4}$ | h.             |  | 0.25     | $\mathfrak{h}$ |      | 0.36     | 6               |                  | 0.36     |  | 6               | $\overline{2}$ | 0.36 |
| 5              |                |  | 0.25     | 5              |      | 0.16     | 6               |                  | 0.16     |  | 6               | 2              | 0.16 |
| 6              | h.             |  | $0.25\,$ | $\mathfrak{h}$ |      | $0.36\,$ | 6               |                  | $0.36\,$ |  | 6               | 2              | 0.36 |

Nous créerons ensuite trois jeux de données en agrégeant l'échantillon de référence avec chacun des échantillons issus des populations focales et en spécifiant, bien évidemment, l'origine de chaque individu. Nous nommerons ces données DATA1, DATA2 et DATA3 ; leur structure est définie dans le Tableau 5. Ces données sont disponibles à l'adresse :

### http ://wwwpeople.unil.ch/jean-philippe.antonietti/

|     | $X_1$      | $X_2$      | $X_3$      | $X_4$      | $X_5$      | $X_6$      | G              |
|-----|------------|------------|------------|------------|------------|------------|----------------|
|     | $X_1(1)$   | $X_2(1)$   | $X_3(1)$   | $X_4(1)$   | $X_5(1)$   | $X_6(1)$   |                |
| 2   | $X_1(2)$   | $X_2(2)$   | $X_3(2)$   | $X_4(2)$   | $X_5(2)$   | $X_6(2)$   |                |
|     |            |            |            |            |            |            |                |
| 500 | $X_1(500)$ | $X_2(500)$ | $X_3(500)$ | $X_4(500)$ | $X_5(500)$ | $X_6(500)$ |                |
| 501 | $X_1(501)$ | $X_2(501)$ | $X_3(501)$ | $X_4(501)$ | $X_5(501)$ | $X_6(501)$ | $\overline{2}$ |
| 502 | $X_1(502)$ | $X_2(502)$ | $X_3(502)$ | $X_4(502)$ | $X_5(502)$ | $X_6(502)$ | 2              |
|     |            |            |            |            |            |            |                |
| 750 | $X_1(750)$ | $X_2(750)$ | $X_3(750)$ | $X_4(750)$ | $X_5(750)$ | $X_6(750)$ | $\overline{2}$ |

Tableau 5 – *Structure des données DATA1, DATA2 et DATA3.*

En appliquant la démarche préconisée, nous devrions aboutir aux conclusions suivantes :

- 1. *Analyse de DATA1.* Les mesures effectuées dans la population de référence et dans la première population focale sont équivalentes scalairement.
- 2. *Analyse de DATA2.* Les mesures effectuées dans la population de référence et dans la deuxième population focale sont équivalentes métriquement.
- 3. *Analyse de DATA3.* Les mesures effectuées dans la population de référence et dans la troisième population focale sont équivalentes configurationnellement.

Pour construire les trois modèles emboîtés, nous utiliserons la librairie OpenMx de R (OpenMx Development Team, 2009 ; R Development Core Team, 2009), d'une part, et Mplus (Muthén & Muthén, 1998-2007), d'autre part. Les commandes que nous avons utilisées, écrites par nos soins, sont reproduites dans les Annexes 1 et 2.

### 3.2 Applications

#### 3.2.1 Exemple d'équivalence scalaire

Analysons les données DATA1. Commençons par calculer pour chacun des modèles I, II et III la valeur de l'opposé du double du logarithme népérien du maximum de la vraisemblance, c'est-à-dire −2 lnL (voir Tableau 6).

Tableau 6 – *Déviances associées aux modèles I, II et III satisfaisant respectivement les hypothèses* H<sup>I</sup> *,* HII *et* HIII *. Le nombre de paramètres estimés est égal à* ν*.*

| Modèle | $-2 \ln L$ | 11 |
|--------|------------|----|
|        | 8912.200   | 36 |
| Н      | 8915.175   | 31 |
| Ш      | 8918.462   | 26 |

Supposons que nous disposions de deux modèles emboîtés  $M_1$  et  $M_2$  (le modèle  $M_2$  s'obtenant par l'imposition de quelques restrictions au modèle  $M_1$ ) caractérisés respectivement par le maximum de vraisemblance  $L_1$  et  $L_2$ . Dans la situation où le modèle restreint  $M_2$  est valide, la statistique du rapport de maximum de vraisemblance LR définie par :

$$
LR = -2\left[\ln L_2 - \ln L_1\right]
$$

se distribue asymptotiquement selon une loi du $\chi^2$ ayant comme nombre de degrés de liberté la différence entre  $\nu_1$ , le nombre de paramètres estimés dans  $M_1$ , et  $\nu_2$ , le nombre de paramètres estimés dans  $M_2$  (Bollen, 1989). L'application du test du rapport de maximum de vraisemblance aux modèles I et II  $(\chi^2[5] = 2.975, p = 0.704)$  nous permet d'affirmer que l'hypothèse  $H_{II}$  est corroborée. Cela signifie que l'équivalence entre les mesures faites dans la population de référence et celles faites dans la première population focale est au moins métrique.

L'application du même test aux modèles II et III ( $\chi^2[5] = 3.287, p =$ 0.656) nous conduit à affirmer que l'hypothèse  $H_{III}$  est corroborée. L'équivalence entre les mesures faites dans la population de référence et dans la première population focale semble donc être scalaire.

Maintenant que nous savons que l'équivalence des mesures est de type scalaire, examinons la valeur des paramètres estimés pour le modèle III (voir Tableau 7).

Tableau 7 – *Estimation à partir de DATA1 des paramètres du modèle III avec OpenMx et Mplus. Les nombres entre parenthèses sont les erreurs standard des estimations. Les paramètres contraints sont marqués par une étoile.*

Selon OpenMx :

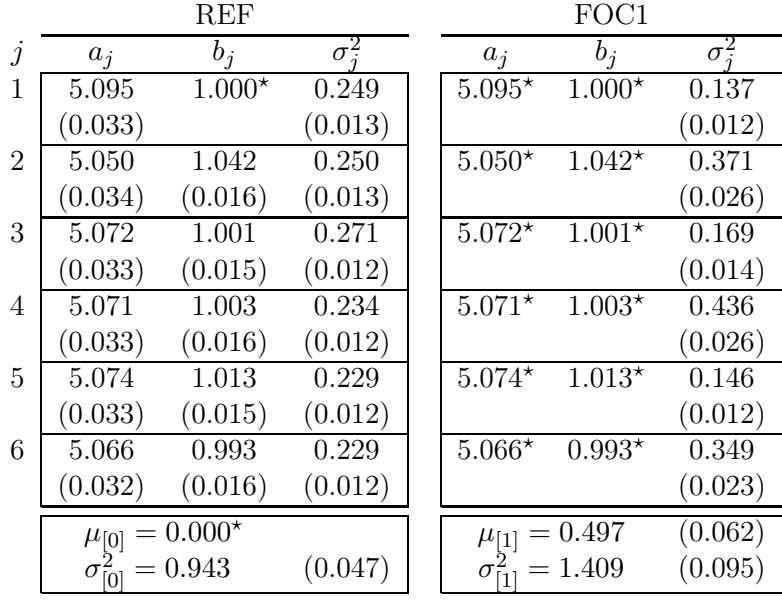

Selon Mplus :

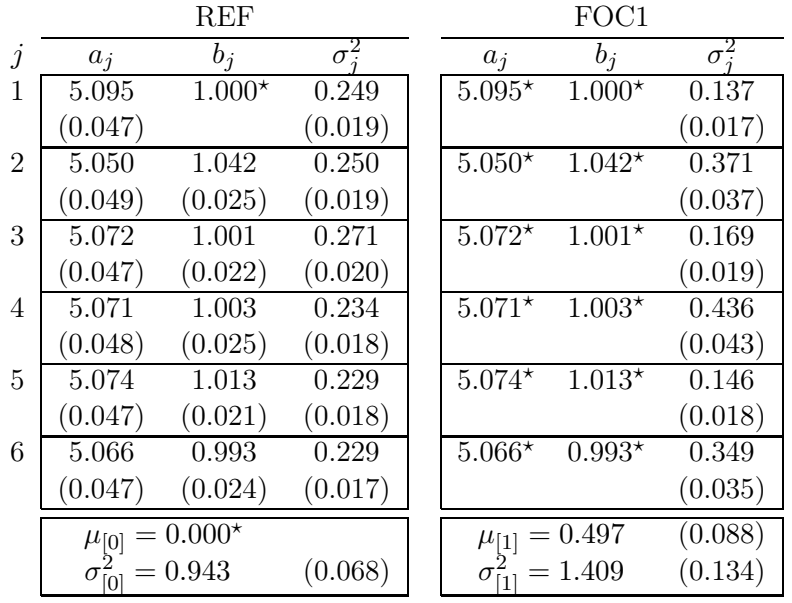

Deux remarques s'imposent. Premièrement, nous constatons que les deux logiciels fournissent les mêmes estimations. Deuxièmement, nous voyons que les paramètres estimés sont très proches des paramètres théoriques. Nous sommes aux anges !

#### 3.2.2 Exemple d'équivalence métrique

Nous allons maintenant analyser les données DATA2 en suivant le même canevas que celui que nous avons appliqué lors de l'analyse des données DATA1.

La première étape consiste à comparer les modèles I, II et III en s'appuyant sur leur log-vraisemblance (voir Tableau 8).

Tableau 8 – *Résumé des tests du rapport de maximum de vraisemblance appliqués aux données DATA2.*

| Modèle | $-2 \ln L$ |    |         | ddl | $p$ -valeur |
|--------|------------|----|---------|-----|-------------|
|        | 8986.197   | 36 |         |     |             |
|        | 8989.334   | 31 | 3.137   | b   | 0.679       |
| Ш      | 9798.269   | 26 | 808.935 | .,  | 0.000       |

La comparaison des modèles I et II corrobore l'hypothèse  $H_I$  selon laquelle les mesures effectuées dans la population de référence et dans la deuxième population focale sont équivalentes métriquement.

La comparaison des modèles II et III nous pousse à réfuter l'hypothèse  $H_{III}$ . Les mesures effectuées dans la population de référence et dans la population focale 2 ne sont pas équivalentes scalairement.

Nous pouvons donc passer à la deuxième étape de l'analyse et ainsi estimer les paramètres du modèle II. Comme précédemment nous utiliserons à cette fin la librairie OpenMx de R et Mplus (voir Tableau 9).

Tableau 9 – *Estimation à partir de DATA2 des paramètres du modèle II avec OpenMx et Mplus. Les nombres entre parenthèses sont les erreurs standard des estimations. Les paramètres contraints sont marqués par une étoile.*

Selon OpenMx :

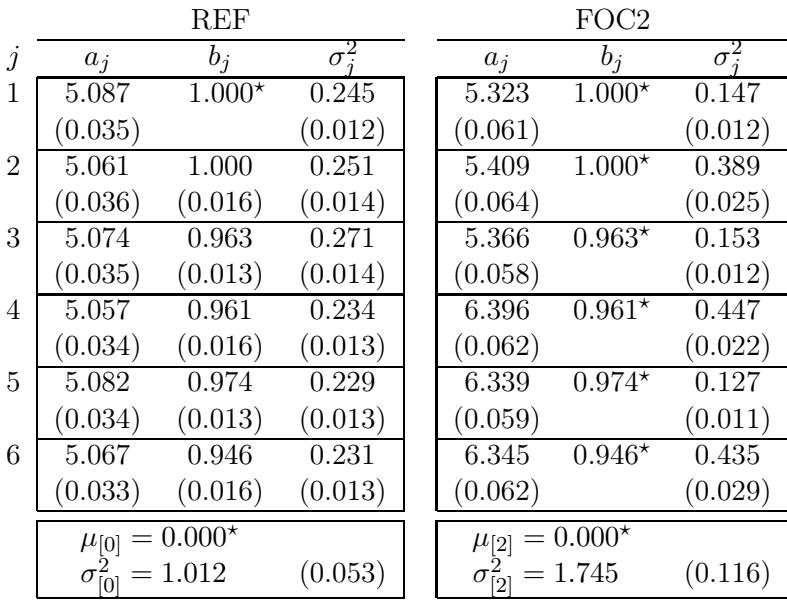

Selon Mplus :

 $\operatorname{REF}$ j  $a_j$  bj  $\sigma_j^2$  $1 \t 5.087 \t 1.000*$  $0.245$  $(0.050)$   $(0.019)$  $2 \begin{array}{|l} \hline 5.061 & 1.000 & 0.251 \end{array}$  5.410 1.000\*  $(0.050)$   $(0.024)$   $(0.019)$ 3 5.074 0.963 0.271  $(0.049)$   $(0.020)$   $(0.020)$  $4 \overline{)5.057}$  0.961 0.234  $(0.048)$   $(0.023)$   $(0.018)$  $5\begin{array}{|l} 5.082 \quad 0.974 \quad 0.229 \end{array}$  6.339 0.974\*  $(0.049)$   $(0.020)$   $(0.018)$ 6 5.067 0.946 0.231 6.345 0.946\*  $(0.048)$   $(0.023)$   $(0.018)$  $\mu_{[0]} = 0.000*$ \*  $\mu_{[2]} = 0.497*$  $\sigma_{[0]}^2 = 1.012$  (0.072)  $\sigma_{[2]}^2$ 

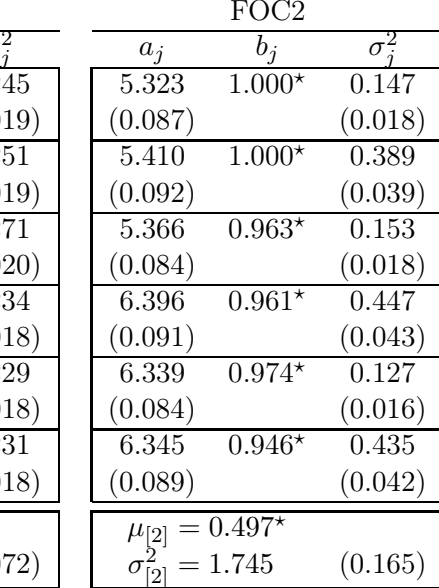

Dans cette situation aussi, les estimations sont très proches des valeurs vraies. Nous serions donc en mesure de dévoiler la structure profonde de la « réalité » !

#### 3.2.3 Exemple d'équivalence configurationnelle

Analysons les données DATA3, comme nous avons déjà analysé les données DATA1 et DATA2.

Comparons la vraisemblance des modèles I, II et III (voir Tableau 10).

Tableau 10 – *Résumé des tests du rapport de maximum de vraisemblance appliqués aux données DATA3.*

| Modèle | $-2 \ln L$ |    |        | ddl     | <i>p</i> -valeur |
|--------|------------|----|--------|---------|------------------|
|        | 9140.41    | 36 |        |         |                  |
| Н      | 9838.36    | 31 | 697.95 | $\circ$ | 0.000            |
| Ш      | 10308.90   | 26 | 470.54 |         | 0.000            |

En comparant le modèle II au modèle III, nous sommes amenés à réfuter l'hypothèse  $H_{III}$ . Les mesures faites dans la population de référence et dans la population focale 3 ne sont pas équivalentes scalairement.

En comparant le modèle I au modèle II, nous sommes également amenés à réfuter l'hypothèse  $H_{II}$ . Les mesures faites dans la population de référence et dans la population focale 3 ne sont donc pas équivalentes métriquement.

Il ne reste plus que l'hypothèse de base  $H_I$  stipulant que les mesures sont équivalentes configurationnellement.

Par curiosité, estimons les paramètres du modèle I appliqué aux données DATA3 (voir Tableau 11).

Une fois encore nous réussissons à estimer correctement les paramètres théoriques ; nous sommes ainsi capables, à partir de l'analyse de l'agencement des variables manifestes, d'accéder à la structure latente du test.

Tableau 11 – *Estimation à partir de DATA3 des paramètres du modèle I avec OpenMx, d'une part, et Mplus, d'autre part. Les nombres entre parenthèses sont les erreurs standard des estimations. Les paramètres contraints sont étoilés.*

Selon OpenMx :

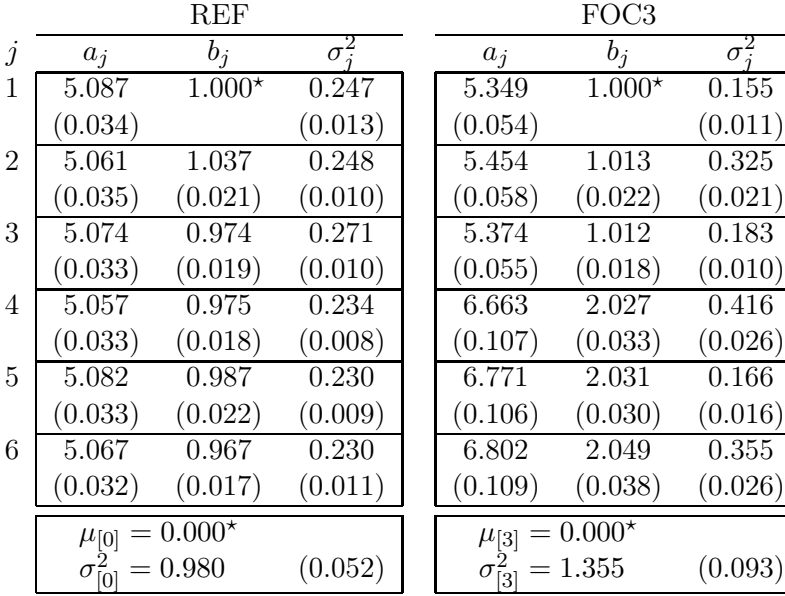

Selon Mplus :

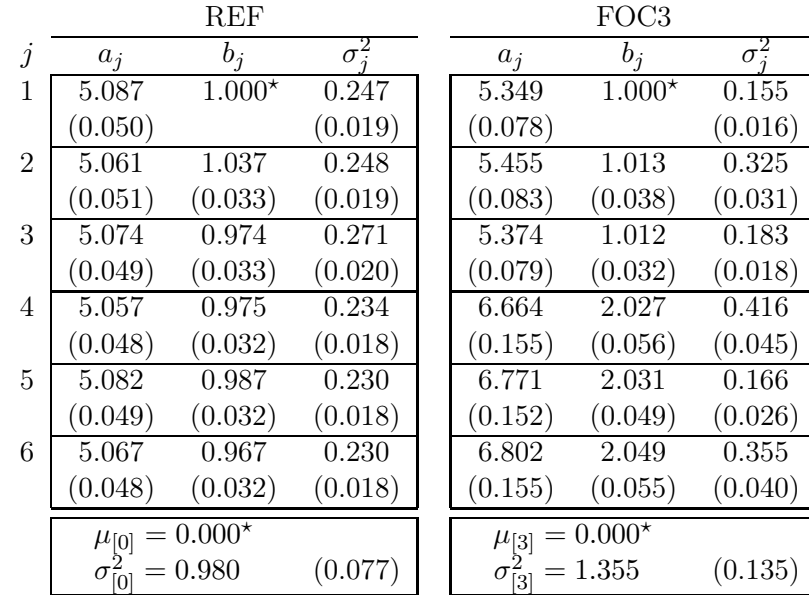

Dans le cadre des équations structurelles, l'adéquation des données à un modèle peut se faire de manière basique à l'aide d'un test du khi carré (*Chi-square test of model fit* en anglais). L'utilisation de ce test conduit aux mêmes conclusions que celles que nous venons d'obtenir (voir Tableau 12).

|       | Equivalence                       |        |                                   |         |                         |           |  |  |  |
|-------|-----------------------------------|--------|-----------------------------------|---------|-------------------------|-----------|--|--|--|
|       | Configurationnelle                |        | Métrique                          |         | Scalaire                |           |  |  |  |
|       | Modèle I                          |        | Modèle II                         |         | Modèle III              |           |  |  |  |
| DATA1 | OUI                               |        | $\Omega$                          |         | OUI                     |           |  |  |  |
|       | $\chi^2[18] = 10.467$             |        | $\chi^2[23] =$                    | 13.441  | $\chi^2[28] = 16.729$   |           |  |  |  |
|       | $\boldsymbol{p}$                  | 0.916  | $\boldsymbol{p}$                  | 0.942   | $\boldsymbol{p}$        | $=$ 0.954 |  |  |  |
| DATA2 | OUI                               |        | OUI                               |         | <b>NON</b>              |           |  |  |  |
|       | $\chi^2[18] = 16.014$             |        | $\chi^2[23] =$                    | 19.152  | $\chi^2[28] = 828.087$  |           |  |  |  |
|       | $\mathcal{D}$                     | 0.592  | $=$ $-$<br>$\mathcal{D}$          | 0.692   | $\mathcal{D}$<br>$=$    | 0.000     |  |  |  |
| DATA3 | OUI                               |        | <b>NON</b>                        |         | <b>NON</b>              |           |  |  |  |
|       | $\chi^2[18]$<br>$\!\!\!=\!\!\!\!$ | 11.100 | $\chi^2[23]$<br>$\!\!\!=\!\!\!\!$ | 709.051 | $\chi^2[28] = 1179.595$ |           |  |  |  |
|       | $\mathcal{D}$                     | 0.592  | $\mathcal{D}$                     | 0.000   | $\mathcal{D}$<br>$=$    | 0.000     |  |  |  |

TABLEAU 12 – *Résultats de l'application du test d'adéquation du*  $\chi^2$ .

# 4 Conclusion

Le dévoilement de la réalité paraît simple. Nous avons montré, à trois reprises, qu'il est possible, sans trop d'effort, de remonter des données à leur structure sous-jacente.

Nous serions ainsi capables, à partir d'une connaissance sensible, d'accéder à la réalité du monde. Malheureusement ceci n'est qu'un leurre car, rappelons-le, le monde que nous révélons est un monde fictif que nous avons créé nous-mêmes en veillant à respecter certains principes comme la normalité des erreurs ou leur indépendance. La position du chercheur face à la réalité est bien différente vu qu'il ne peut jamais connaître avec certitude les principes qui régissent les phénomènes qu'il étudie.

# Annexe 1 – Code OpenMx

Le programme que nous retranscrivons ci-dessous est directement accessible à l'adresse :

```
http ://wwwpeople.unil.ch/jean-philippe.antonietti/
```
## Importation des données

```
require(OpenMx)
data <- read.csv(file="DATA1.csv", header=FALSE)
# Echantillon de référence
data1 <- as.matrix(data[data$V7 == 1, 1:6])
# Echantillon focal
data2 \leq -as.matrix(data[dataVV7==2, 1:6])# Dénomination des variables observées
Items <- paste("X", 1:6, sep="")
dimnames(data1) <- list(NULL, Items)
dimnames(data2) <- list(NULL, Items)
```
## Construction du modèle satisfaisant l'hypothèse  $H_I$

```
ModeleI <- mxModel("Modele I",
    mxModel("groupe1",
    type="RAM",
    mxData(
        observed=data1,
        type="raw"
        ),
    manifestVars=c("X1","X2","X3","X4","X5","X6"),
    latentVars="F",
    # Variances résiduelles
    mxPath(from=c("X1","X2","X3","X4","X5","X6"),
        arrows=2,
        free=TRUE,
        values=c(1,1,1,1,1,1),
        labels=c("e11","e12","e13","e14","e15","e16")
        ),
```

```
# Variance du trait latent
mxPath(from="F",
    arrows=2,
    free=TRUE,
    values=1,
    labels ="varF1"
    ),
# Coefficients directeurs
mxPath(from="F",
    to=c("X1","X2","X3","X4","X5","X6"),
    arrows=1,
    free=c(FALSE,TRUE,TRUE,TRUE,TRUE,TRUE),
    values=c(1,1,1,1,1,1),
    labels =c("b11","b12","b13","b14","b15","b16")
    ),
# Ordonnées à l'origine
mxPath(from="one",
    to=c("X1","X2","X3","X4","X5","X6","F"),
    arrows=1,
    free=c(TRUE,TRUE,TRUE,TRUE,TRUE,TRUE,FALSE),
    values=c(1,1,1,1,1,1,0),
    labels =c("a11","a12","a13","a14","a15","a16",NA)
    )
),
mxModel("groupe2",
type="RAM",
mxData(
    observed=data2,
    type="raw"
    ),
manifestVars=c("X1","X2","X3","X4","X5","X6"),
latentVars="F",
# Variances résiduelles
mxPath(from=c("X1","X2","X3","X4","X5","X6"),
    arrows=2,
    free=TRUE,
    values=c(1,1,1,1,1,1),labels=c("e21","e22","e23","e24","e25","e26")
    ),
# Variance du trait latent
mxPath(from="F",
    arrows=2,
    free=TRUE,
    values=1,
    labels ="varF2"
    ),
```

```
# Coefficients directeurs
    mxPath(from="F",
        to=c("X1","X2","X3","X4","X5","X6"),
        arrows=1,
        free=c(FALSE,TRUE,TRUE,TRUE,TRUE,TRUE),
        values=c(1,1,1,1,1,1),
        labels =c("b21","b22","b23","b24","b25","b26")
        ),
    # Ordonnées à l'origine
    mxPath(from="one",
        to=c("X1","X2","X3","X4","X5","X6","F"),
        arrows=1,
        free=c(TRUE,TRUE,TRUE,TRUE,TRUE,TRUE,FALSE),
        values=c(1,1,1,1,1,1,0),
        labels =c("a21","a22","a23","a24","a25","a26",NA)
        )
    ),
    mxAlgebra(
        groupe1.objective + groupe2.objective,
        name="h12"
    ),
    mxAlgebraObjective("h12")
ModeleIFit <- mxRun(ModeleI)
summary(ModeleIFit)
```
# Construction du modèle satisfaisant l'hypothèse  $H_{II}$

```
ModeleII <- mxModel("Modele II",
    mxModel("groupe1",
    type="RAM",
    mxData(
        observed=data1,
        type="raw"
        ),
    manifestVars=c("X1","X2","X3","X4","X5","X6"),
    latentVars="F",
    # Variances résiduelles
    mxPath(from=c("X1","X2","X3","X4","X5","X6"),
        arrows=2,
        free=TRUE,
        values=c(1,1,1,1,1,1),
        labels=c("e11","e12","e13","e14","e15","e16")
        ),
```
 $\lambda$ 

```
# Variance du trait latent
mxPath(from="F",
    arrows=2,
    free=TRUE,
    values=1,
    labels ="varF1"
    ),
# Coefficients directeurs
mxPath(from="F",
    to=c("X1","X2","X3","X4","X5","X6"),
    arrows=1,
    free=c(FALSE,TRUE,TRUE,TRUE,TRUE,TRUE),
    values=c(1,1,1,1,1,1),
    labels =c("b11","b12","b13","b14","b15","b16")
    ),
# Ordonnées à l'origine
mxPath(from="one",
    to=c("X1","X2","X3","X4","X5","X6","F"),
    arrows=1,
    free=c(TRUE,TRUE,TRUE,TRUE,TRUE,TRUE,FALSE),
    values=c(1,1,1,1,1,1,0),
    labels =c("a11","a12","a13","a14","a15","a16",NA)
    )
),
mxModel("groupe2",
type="RAM",
mxData(
    observed=data2,
    type="raw"
    ),
manifestVars=c("X1","X2","X3","X4","X5","X6"),
latentVars="F",
# Variances résiduelles
mxPath(from=c("X1","X2","X3","X4","X5","X6"),
    arrows=2,
    free=TRUE,
    values=c(1,1,1,1,1,1),labels=c("e21","e22","e23","e24","e25","e26")
    ),
# Variance du trait latent
mxPath(from="F",
    arrows=2,
    free=TRUE,
    values=1,
    labels ="varF2"
    ),
```

```
# Coefficients directeurs
    mxPath(from="F",
        to=c("X1","X2","X3","X4","X5","X6"),
        arrows=1,
        free=c(FALSE,TRUE,TRUE,TRUE,TRUE,TRUE),
        values=c(1,1,1,1,1,1),
        labels =c("b11","b12","b13","b14","b15","b16")
        ),
    # Ordonnées à l'origine
    mxPath(from="one",
        to=c("X1","X2","X3","X4","X5","X6","F"),
        arrows=1,
        free=c(TRUE,TRUE,TRUE,TRUE,TRUE,TRUE,FALSE),
        values=c(1,1,1,1,1,1,0),
        labels =c("a21","a22","a23","a24","a25","a26",NA)
        )
    ),
    mxAlgebra(
        groupe1.objective + groupe2.objective,
        name="h12"
    ),
    mxAlgebraObjective("h12")
ModeleIIFit <- mxRun(ModeleII)
summary(ModeleIIFit)
```
# Construction du modèle satisfaisant l'hypothèse  $H_{III}$

```
ModeleIII <- mxModel("Modele III",
    mxModel("groupe1",
    type="RAM",
    mxData(
        observed=data1,
        type="raw"
        ),
    manifestVars=c("X1","X2","X3","X4","X5","X6"),
    latentVars="F",
    # Variances résiduelles
    mxPath(from=c("X1","X2","X3","X4","X5","X6"),
        arrows=2,
        free=TRUE,
        values=c(1,1,1,1,1,1),
        labels=c("e11","e12","e13","e14","e15","e16")
        ),
```
 $\lambda$ 

```
# Variance du trait latent
mxPath(from="F",
    arrows=2,
    free=TRUE,
    values=1,
    labels ="varF1"
    ),
# Coefficients directeurs
mxPath(from="F",
    to=c("X1","X2","X3","X4","X5","X6"),
    arrows=1,
    free=c(FALSE,TRUE,TRUE,TRUE,TRUE,TRUE),
    values=c(1,1,1,1,1,1),
    labels =c("b11","b12","b13","b14","b15","b16")
    ),
# Ordonnées à l'origine
mxPath(from="one",
    to=c("X1","X2","X3","X4","X5","X6","F"),
    arrows=1,
    free=c(TRUE,TRUE,TRUE,TRUE,TRUE,TRUE,FALSE),
    values=c(1,1,1,1,1,1,0),
    labels =c("a11","a12","a13","a14","a15","a16",NA)
    )
),
mxModel("groupe2",
type="RAM",
mxData(
    observed=data2,
    type="raw"
    ),
manifestVars=c("X1","X2","X3","X4","X5","X6"),
latentVars="F",
# Variances résiduelles
mxPath(from=c("X1","X2","X3","X4","X5","X6"),
    arrows=2,
    free=TRUE,
    values=c(1,1,1,1,1,1),labels=c("e21","e22","e23","e24","e25","e26")
    ),
# Variance du trait latent
mxPath(from="F",
    arrows=2,
    free=TRUE,
    values=1,
    labels ="varF2"
    ),
```

```
# Coefficients directeurs
    mxPath(from="F",
        to=c("X1","X2","X3","X4","X5","X6"),
        arrows=1,
        free=c(FALSE,TRUE,TRUE,TRUE,TRUE,TRUE),
        values=c(1,1,1,1,1,1),
        labels =c("b11","b12","b13","b14","b15","b16")
        ),
    # Ordonnées à l'origine
    mxPath(from="one",
        to=c("X1","X2","X3","X4","X5","X6","F"),
        arrows=1,
        free=c(TRUE,TRUE,TRUE,TRUE,TRUE,TRUE,TRUE),
        values=c(1,1,1,1,1,1,1),
        labels =c("a11","a12","a13","a14","a15","a16","moyF")
        )
    ),
    mxAlgebra(
        groupe1.objective + groupe2.objective,
        name="h12"
    ),
    mxAlgebraObjective("h12")
ModeleIIIFit <- mxRun(ModeleIII)
summary(ModeleIIIFit)
```
)

# Annexe 2 – Code Mplus

Les commandes qui suivent sont également disponibles à l'adresse :

```
http ://wwwpeople.unil.ch/jean-philippe.antonietti/
```
## Construction du modèle satisfaisant l'hypothèse  $H_I$

```
TITLE: Equivalence configurationnelle
DATA: FILE IS DATA1.csv;
VARIABLE: NAMES ARE x1-x6 g;
           GROUPING IS g (1=REF 2=FOC);
MODEL: f1 BY x1-x6;
           [f1](m);MODEL FOC: f1 BY x2-x6;
           [x1-x6];
MODEL CONSTRAINT:
           m = 0;
```
# Construction du modèle satisfaisant l'hypothèse  $H_{II}$

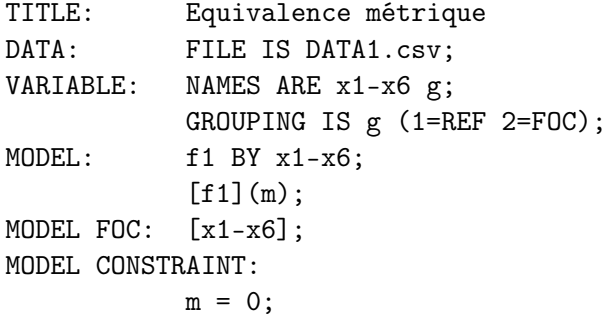

## Construction du modèle satisfaisant l'hypothèse  $H_{III}$

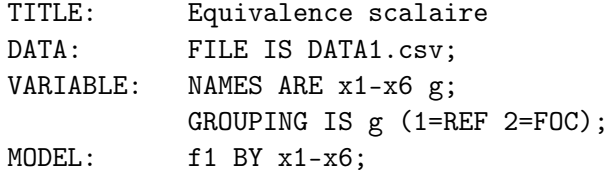

# Bibliographie

- Bollen, K. (1989). *Structural equations with latent variables*. New York : Wiley.
- McCrae, R. R., Terracciano, A. & 79 Members of the Personality Profiles of Cultures. (2005). Personality profiles of cultures : Aggregate personality traits. *Journal of Personality and Social Psychology*, *89* (3), 407-425.
- Meredith, W. (1993). Measurement invariance, factor analysis, and factorial invariance. *Psychometrika*, *58* (4), 525-543.
- Muthén, L. & Muthén, B. (1998-2007). *Mplus user's guide* (5<sup>e</sup> éd.). Los Angeles, CA : Muthén & Muthén.
- OpenMx Development Team. (2009). *OpenMx documentation.* Charlottesville, VA. (URL http ://openmx.psyc.virginia.edu)
- R Development Core Team. (2009). *R : A language and environment for statistical computing.* Vienna, Austria. (URL http ://www.Rproject.org)
- Spini, D. (2003). Measurement equivalence of 10 value types from the Schwartz value survey across 21 countries. *Journal of Cross-Cultural Psychology*, *34* (1), 3-23.
- Steenkamp, J.-B. & Baumgartner, H. (1998). Assessing measurement invariance in cross-national consumer research. *Journal of Consumer Research*, *25*, 78-90.
- van de Vijver, F. & Leung, K. (1997). *Methods and data analysis for cross-cultural research*. Thousand Oaks, CA : Sage.